The book was found

## **Mastering Simulink**

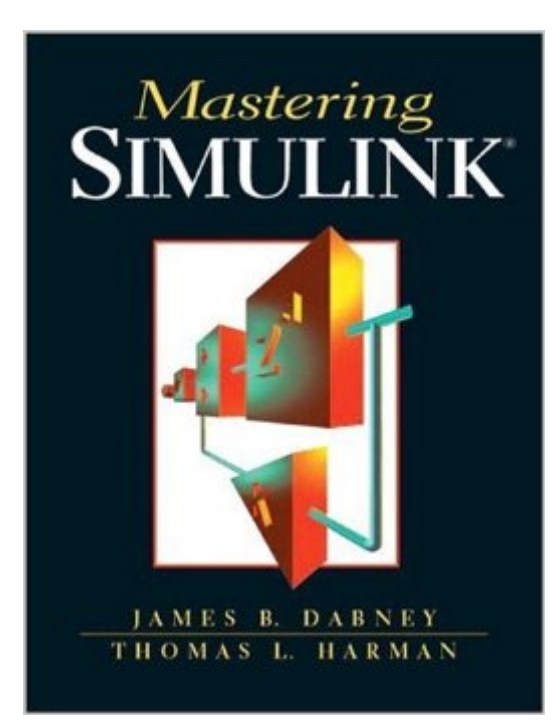

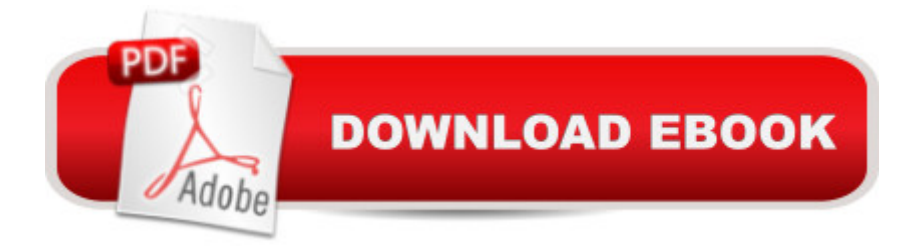

## **Synopsis**

Simulink is a programming language specifically designed for simulating dynamical systems using standard block diagram notation. Designed for readers with the appropriate mathematical preparation that includes a good understanding of the fundamental concepts from introductory experience such as calculus and differential equations, this book presents detailed coverage of programming using Simulink. Beginning with a block diagram tutorial, the book presents an overview of Simulink and describes in detail the procedures for building, editing, and running a Simulink model. The book also provides explanations for debugging techniques, including the interactive debugger; contains an examination of Stateflowâ,  $c$ , a Simulink extension that adds the capability to model finite state machines subsystems using a variant of the popular Statecharts formalism; and concludes with an introduction to Real-Time Workshop. For professionals with a career in engineering, control systems, programming, or science.

## **Book Information**

Paperback: 400 pages Publisher: Pearson (November 7, 2003) Language: English ISBN-10: 0131424777 ISBN-13: 978-0131424777 Product Dimensions: 6.9 x 1 x 9 inches Shipping Weight: 1.4 pounds (View shipping rates and policies) Average Customer Review: 3.6 out of 5 stars $\hat{A}$   $\hat{A}$  See all reviews $\hat{A}$  (8 customer reviews) Best Sellers Rank: #873,826 in Books (See Top 100 in Books) #109 in Books > Science & Math > Physics > Chaos Theory #1068 in Books > Computers & Technology > Computer Science > AI & Machine Learning #4228 in $\hat{A}$  Books > Engineering & Transportation > Engineering > Electrical & **Electronics** 

## **Customer Reviews**

I have been using Simulink ever since it's born in early 90's. I got this book because I have "Mastering Simulink 2" from the same authors. Few years ago, Simulink official manual is poorly written in the sense that a lot of important information were left out. "Master Simulink 2" was useful then. Starting Matlab 6, MathWorks has put in a big effort to roll out its official manuals, especially on Simulink 4. Therefore, this new book has little value (no more information) on top of the existing manuals.This book has a few nontrivial c-mex file examples that are pretty much the only useful

detailed materials to show user how to write c-mex, Fortran-mex, Ada-mex files with Simulink, which is the essence of building any real world design applicaiton. The book did not talk about Simulink Performance Tools, which is a very useful side product to work with Simulink.Overall, for any beginner who can not access the official MATLAB 6/Simulink 4 manuals, this book is a good choice to solve some simple "textbook" problems. But I doubt anyone can learn much from this book to accomplish serious, pratical, and real-world design applications.

I bought this to help me learn Simulink and while it did help, it doesn't very little in helping you get started learning. This book goes into detail about each block and gives you the "life story" of said block. It doesn't really touch on how to connect multiple blocks together into a working simulation and it barely touches upon items such as the model workspace, the block library interface, it doesn't touch on how to tie Matlab scripts into a model, etc. If you are just starting with Simulink, this is not the book for you. If you already semi-know how to use Simulink and you want a more detailed knowledge about each block, then this might be of some help.

What was needed for the class and covered much of the material needed for the job a my facility and position.

Bought this to help me boot my Simulink 'kung fu'. This really did help me get up and going quickly. Download to continue reading...

Mastering Simulink Mastering Adoption Law and Policy (Mastering Series) (Carolina Academic [Press Mastering\) Modern Co](http://ebooksreps.com/en-us/read-book/kbbNR/mastering-simulink.pdf?r=EKyL05QjVdUJR1HOan%2FpKF1XlxcDaTTmY9ktpepxRuk%3D)ntrol Systems Analysis and Design Using MATLAB and Simulink MATLAB/Simulink for Digital Signal Processing Software Defined Radio using MATLAB & Simulink and the RTL-SDR Digital Communication Systems Using MATLAB and Simulink, Second Edition Dynamic Simulations of Electric Machinery: Using MATLAB/SIMULINK Advanced Electric Drives: Analysis, Control, and Modeling Using MATLAB / Simulink Mastering Secured Transactions (UCC Article 9), Second Edition (Carolina Aademic Press Mastering) Mastering Negotiable Instruments: Ucc Articles 3 and 4 and Other Payment Systems (Mastering Series) Mastering Tort Law (Carolina Academic Press Mastering) Mastering Elder Law, Second Edition (Carolina Academic Press Mastering) Mastering Jujitsu (Mastering Martial Arts Series) Mastering German Vocabulary: A Thematic Approach (Mastering Vocabulary) Mastering Oracle SQL, 2nd Edition Mastering Social Media Mining with Python Mastering Data Warehouse Aggregates: Solutions for Star Schema

Mastering Regular Expressions Photoshop: Absolute Beginners Guide To Mastering Photoshop

And Creating World Class Photos

Dmca